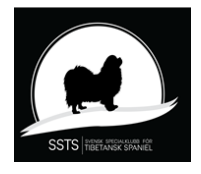

## Protokoll nr 8 Styrelsemöte Svensk Specialklubb för Tibetansk Spaniel 15 februari 2024

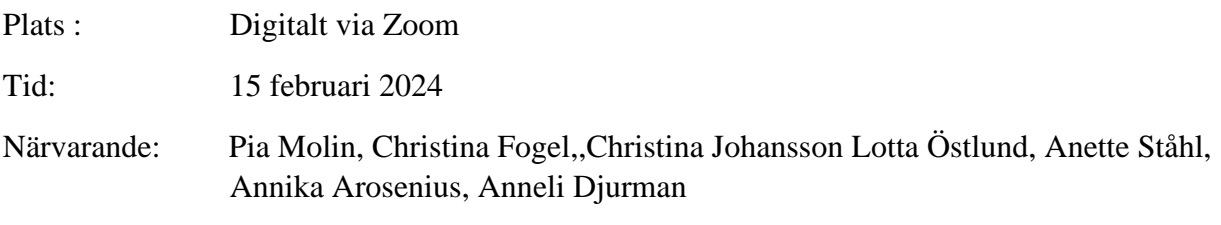

Frånvarande:

§1) **Mötets öppnande** Ordförande Pia Molin öppnade mötet och hälsade alla välkomna §2) **Val av justerare** Att tillsammans med ordförande justera protokollet valdes Anneli Djurman. §3) **Val av sekreterare för mötet** Till sekreterare för mötet valdes Christina Johansson. §4) **Godkännande av dagordning** Dagordningen godkändes. §5) **Föregående protokoll** Föregående Protokoll godkändes och är ute på signering. **§6) Uppfödarträff i Stockholm** 14 st är anmälda till träffen. **Beslutades att:** Vi ska erbjuda hotellmeny till deltagarna. **§7) Årsmötet 2024** Dokumenten till årsmötet är snart klara. **Beslutades att:** dela ut 2 st blomstercheckar på årsmötet. **§8) Ordförandes rapport** Lämnat svar på 2 st remisser angående Rasansvar och agility.

Deltagit på avelskonferens som anordnades av SKK. Mer information kommer inom kort.

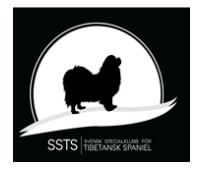

Protokoll nr 8 Styrelsemöte Svensk Specialklubb för Tibetansk Spaniel 15 februari 2024

#### **§9) Kassörens rapport**

Resultatet för 2023 blev positivt resultat. ÅrsbokslutetUts är skickat till revisorerna. Offert är inkommen till en ny championbok.

#### **§10) Medlemsfrågor**

610 aktiva 1 februari.

#### **§11) Sekreterarens rapport Beslutades att:** Vi tillstyrker att Karin Ögren får utöka sitt rasregister.

#### **§12) Avelskommittén**

**Beslutades att:** Vi beställer ett släktskapsindex kostnad 2500kr. **Beslutades att:** Ta fram statistik på hanhundsanvändning.

#### **§13) Utställningskommittén**

 Alla domare har tackat ja till årets utställningar. Lotta Östlund skickar in listan på examinatorer till SKK: **Beslutades att:** beställa rosetterna från (First) 1 rosetter.

#### **§14) Tidningskommittén**

Manusstopp är 1 mars 2024.

#### **§15) Lokalavdelningar**

Inget att rapportera

#### **§16) Åtgärdslistan**

Den gicks igenom och uppdaterades.

Sid 2 (3)

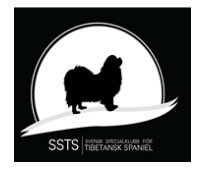

Protokoll nr 8 Styrelsemöte Svensk Specialklubb för Tibetansk Spaniel 15 februari 2024

- **§17) Bordlagda ärenden** Utställningskommittén är klar. **Kvarstår** BPH 2024, Christina Johansson arbetar vidare med den. domarkonferens 2026 avelskommittén
- **§18 Övriga frågor** inga övriga frågor
- **§19 Nästa möte** 28 mars kl. 18,30 digitalt
- **§20 Ordförande tackar för kvällens**

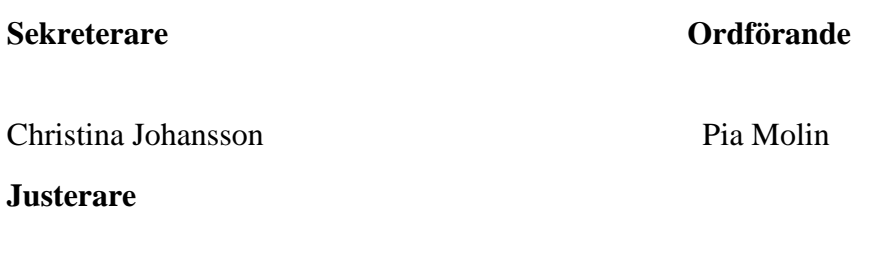

Anneli Djurman

# Verifikat

Transaktion 09222115557512535264

## Dokument

20240215 protokoll nr 8 Huvuddokument 3 sidor Startades 2024-03-10 09:11:34 CET (+0100) av Reduca eSign (Re) Färdigställt 2024-03-26 18:35:40 CET (+0100)

### Initierare

Reduca eSign (Re)

reduca-esign@reduca.se

### Signerare

Stina Johansson (SJ) stina.olandsrf@gmail.com

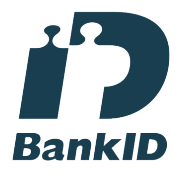

Namnet som returnerades från svenskt BankID var "CHRISTINA JOHANSSON" Signerade 2024-03-10 09:18:52 CET (+0100)

Anneli Djurman (AD) anneli.djurman@gmail.com

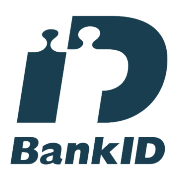

Namnet som returnerades från svenskt BankID var "ANNELI DJURMAN" Signerade 2024-03-11 09:32:40 CET (+0100)

Pia Molin (PM) piamolin@telia.com

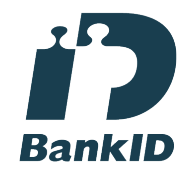

Namnet som returnerades från svenskt BankID var "PIA MOLIN" Signerade 2024-03-26 18:35:40 CET (+0100)

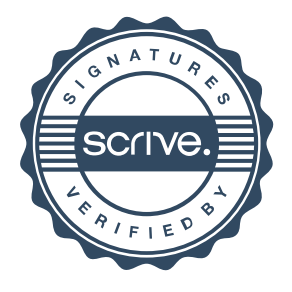

# Verifikat

Transaktion 09222115557512535264

Detta verifikat är utfärdat av Scrive. Information i kursiv stil är säkert verifierad av Scrive. Se de dolda bilagorna för mer information/bevis om detta dokument. Använd en PDF-läsare som t ex Adobe Reader som kan visa dolda bilagor för att se bilagorna. Observera att om dokumentet skrivs ut kan inte integriteten i papperskopian bevisas enligt nedan och att en vanlig papperutskrift saknar innehållet i de dolda bilagorna. Den digitala signaturen (elektroniska förseglingen) säkerställer att integriteten av detta dokument, inklusive de dolda bilagorna, kan bevisas matematiskt och oberoende av Scrive. För er bekvämlighet tillhandahåller Scrive även en tjänst för att kontrollera dokumentets integritet automatiskt på: https://scrive.com/verify

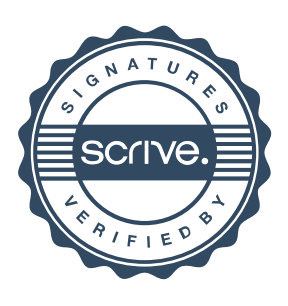